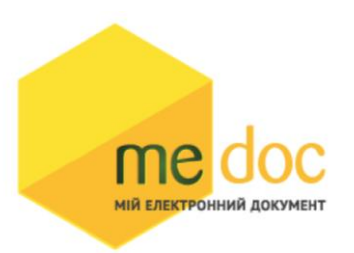

Опис структури файлів у форматі DBF для імпорту у ПК M.E.Doc.

**Для ІМПОРТУ документів у ПК M.E.Doc** обліковим системам НЕОБХІДНО експортувати Податкові накладні, Розрахунки коригувань та квитанції від ДФС (за наявності) на ці документи ЗГІДНО ФОРМАТІВ, описаних нижче. Кожен файл, експортований з облікової системи ОБОВ'ЯЗКОВО повинен мати ім'я відповідно до заданого формату імені:

## **A\_B\_C\_D.dbf**

**A** – код ЄДРПОУ платника ( 8 знаків для юр. осіб, 10 знаків – для фіз. осіб, якщо підприємство-філія, то через дефіс код від 1 до 4 знаків)

#### **B – назва документа, що імпортується чи експортується**

**NN-MAIN** - Податкова накладна (головна частина документа) **NN-TAB** - Податкова накладна (таблична частина документа) **RK-MAIN** - Розрахунок коригувань (головна частина документа) **RK-TAB** - Розрахунок коригувань (таблична частина документа) **KVT-LIST** - Квитанція на документ від ДФС **MAIN-ALONE-NNRESPONSE** - Витяг з ЄРПН (головна частина) **TAB-ALONE-NNRESPONSE** - Витяг з ЄРПН ( таблична частина) **SENTGETNDSPLTSTTREZ** - відповідь на запит "Перевірка платників ПДВ" **DOC-SIGN – документ із підписами C– унікальний номер групи документів, що експортується в один момент** 

**D**– дата експорту групи документів у форматі **РРРР-ММ-ДД** 

#### **Приклад підприємства головної установи: 13212311\_NN-MAIN\_123\_2021-03-10.dbf**

ЄДРПОУ - назва документа - номер пачки документів, що експортується дата

**Приклад філії підприємства: 13212311-4423\_NN-MAIN\_123\_2021-03- 10.dbf** 

ЄДРПОУ - філія - назва документа - номер пачки документів, що експортується – дата.

#### **Формат імені файлу містить обов'язкові параметри:**

#### **Код ЄДРПОУ платника.**

Файли НЕ БУДУТЬ імпортовані у M.E.DOC, якщо ім'я файлу містить значення ЄДРПОУ, відмінне від ЄДРПОУ поточної організації платника,

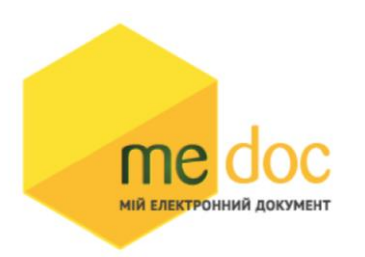

або ж значення коду у імені файлу відсутнє.

## **Назва документу в імені файлу.**

Якщо в імені файлу не буде зазначено тип документу, то такий файл НЕ ІМПОРТУЄТЬСЯ.

Назва документу необхідна, щоб при імпорті точно визначати, який тип документу завантажується у систему.

## **Унікальний номер групи документів.**

Для зручності користувачів, завдяки номеру групи, імпорт документів виконується в тій самій послідовності, в якій був виконаний експорт. Рекомендовано, щоб нумерація групи документів для кожного дня починалась з 1 для порядку автоматичного імпорту.

# **Дата документа.**

Дата документа в імені файлу необхідна для зручності пошуку документів у каталозі імпорту/експорту та порядку автоматичного імпорту.

#### **УВАГА!**

**БАЖАНО, щоб для УСІХ ДОКУМЕНТІВ**, експортованих з облікової системи, був встановлений спеціальний **УНІКАЛЬНИЙ ідентифікатор документів DOC\_ID.** 

Унікальний ідентифікатор буде використовуватись для зв'язку результатів обробки документів з програми M.E.Doc та облікової системи. За значенням Унікального ідентифікатора буде виконуватись прив'язка усіх необхідних результатів обробки до відповідних документів, а саме:

- Квитанцій про реєстрацію в ДПС;
- Квитанцій від контрагентів;
- Витягів із ЄРПН про стан реєстрації.

Якщо у обліковій системі не генерується унікальний ID, бажано створити штучний ідентифікатор. Оскільки тип даних такого ідентифікатора текстовий, то можливо, наприклад, такий ідентифікатор створити, об'єднавши поля: «Тип документа», «Номер документа», «ЄДРПОУ» або

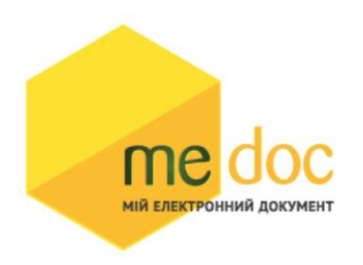

інші (наприклад, «PN-555-23423423») DOC\_ID присутній у кожному форматі документів для імпорту-експорту.

# **СТРУКТУРА DBF ФАЙЛІВ ПРИ ЕКСПОРТІ та ІМПОРТІ**

При експорті документів у файли форматів DBF/XML у каталозі буде створюватись управляючий файл. Даний файл буде містити інформацію про групу документів, що експортовані: у якому файлі знаходиться конкретний документ, чи експортована до нього квитанція, період документу, що формуватиметься при експорті документів , щоб ідентифікувати список документів (які будуть експортовані).

#### **Примітка:**

При експорті документів з квитанціями у формат DBF у каталозі експорту будуть створюватись пов'язані файли з розширенням: DBT та FPT. Дані файли не є самостійними і не можуть бути прочитані без відповідного їм DBF файлу. Вони є складовими експортованого файлу квитанцій до документа, оскільки квитанція на документ міститься у блобі (BLOB – тип даних).

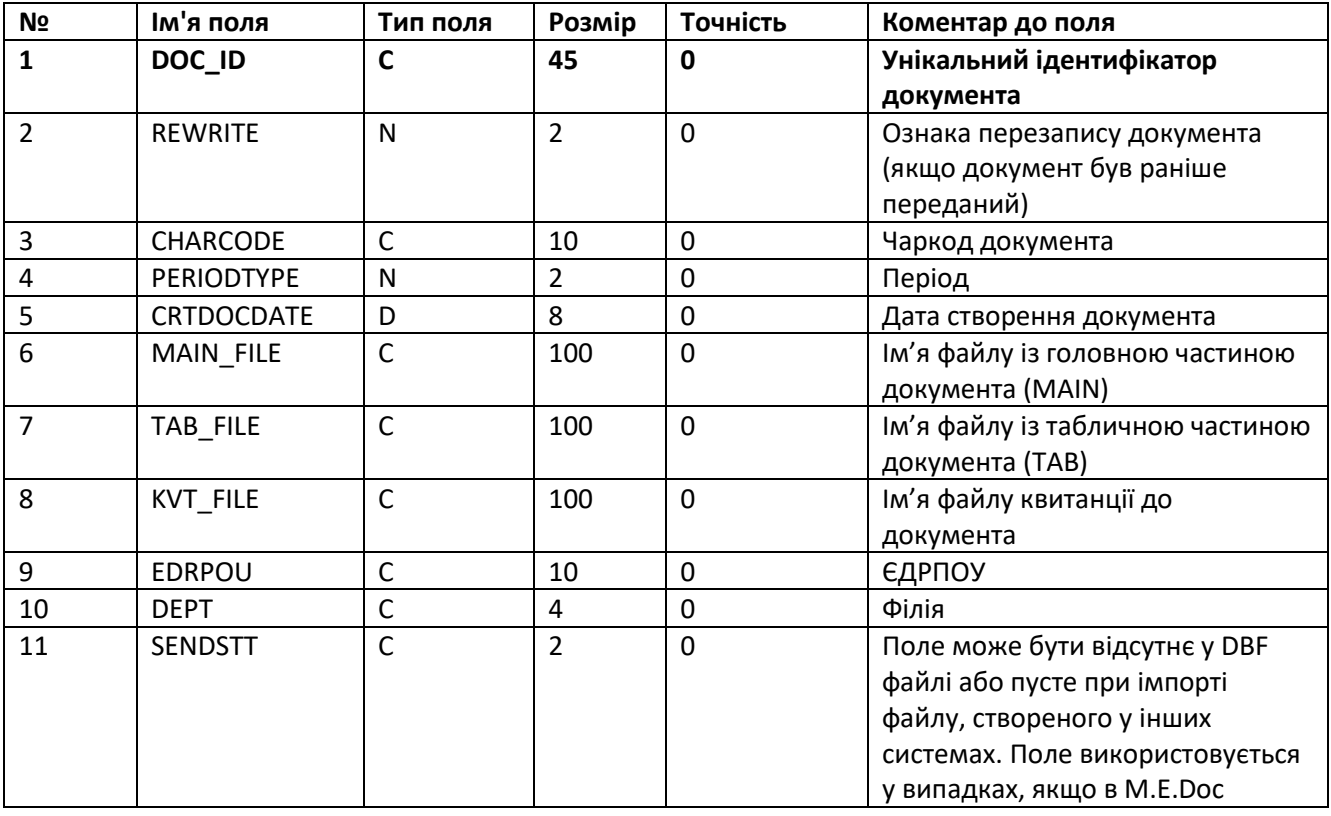

# **УПРАВЛЯЮЧИЙ ФАЙЛ\_СПИСОК (необхідний при експорті файлів)**

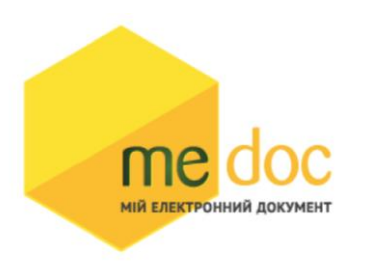

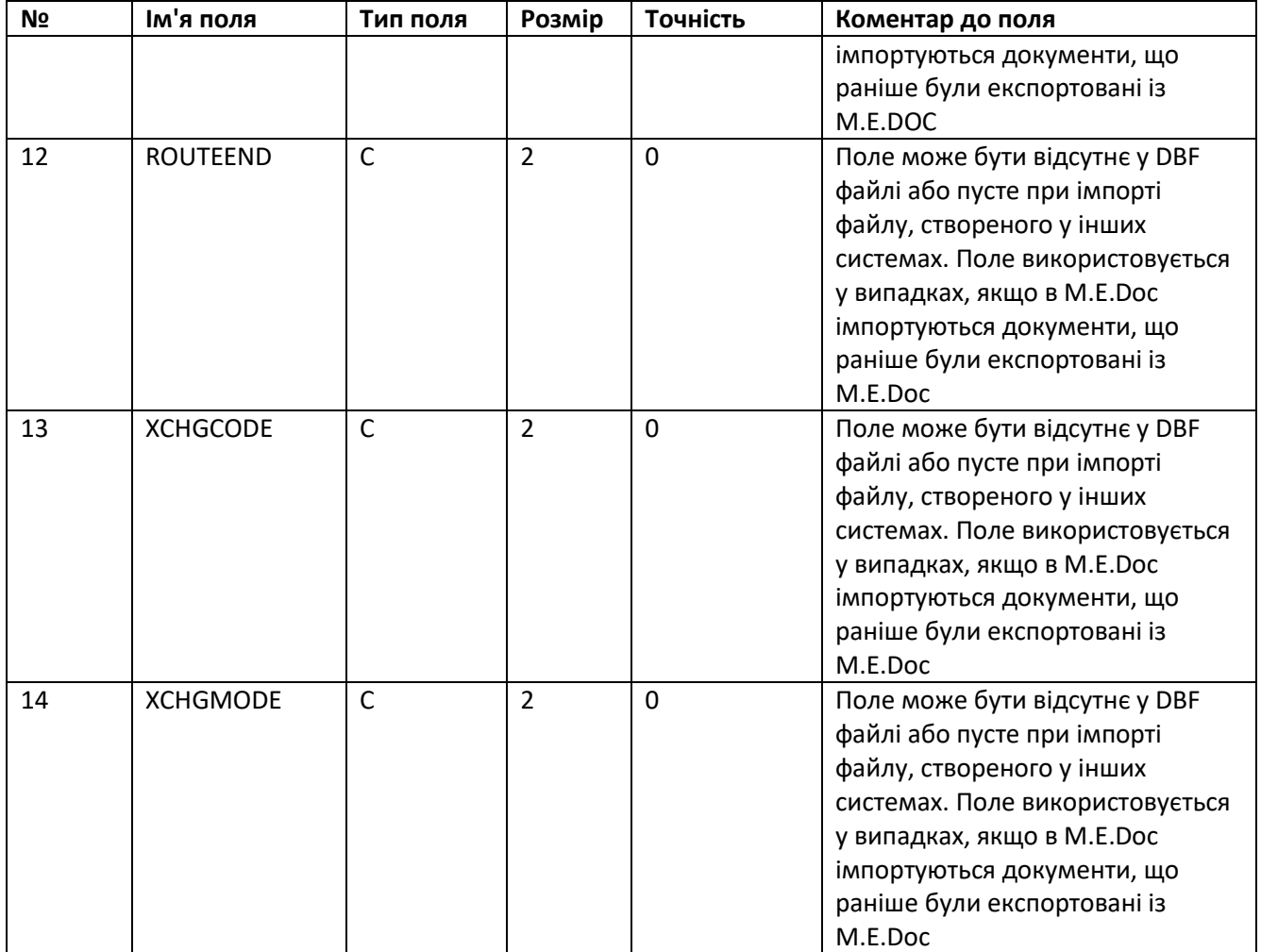

# **ПОДАТКОВА НАКЛАДНА MAIN (Опис головної таблиці документу)**

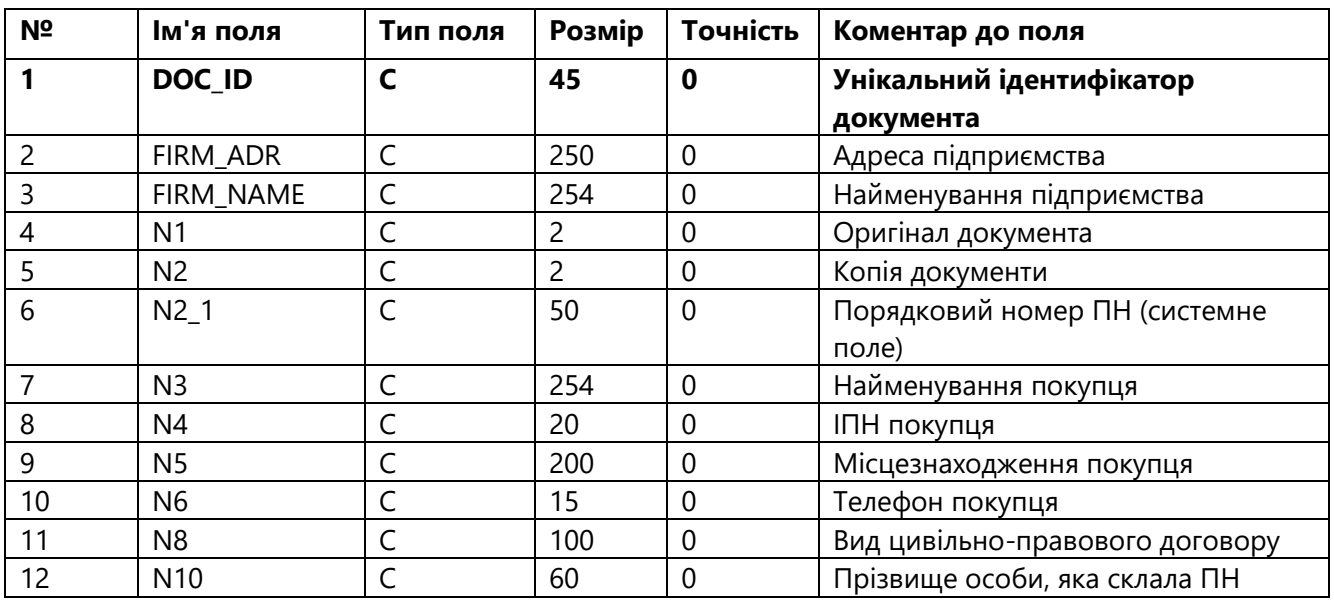

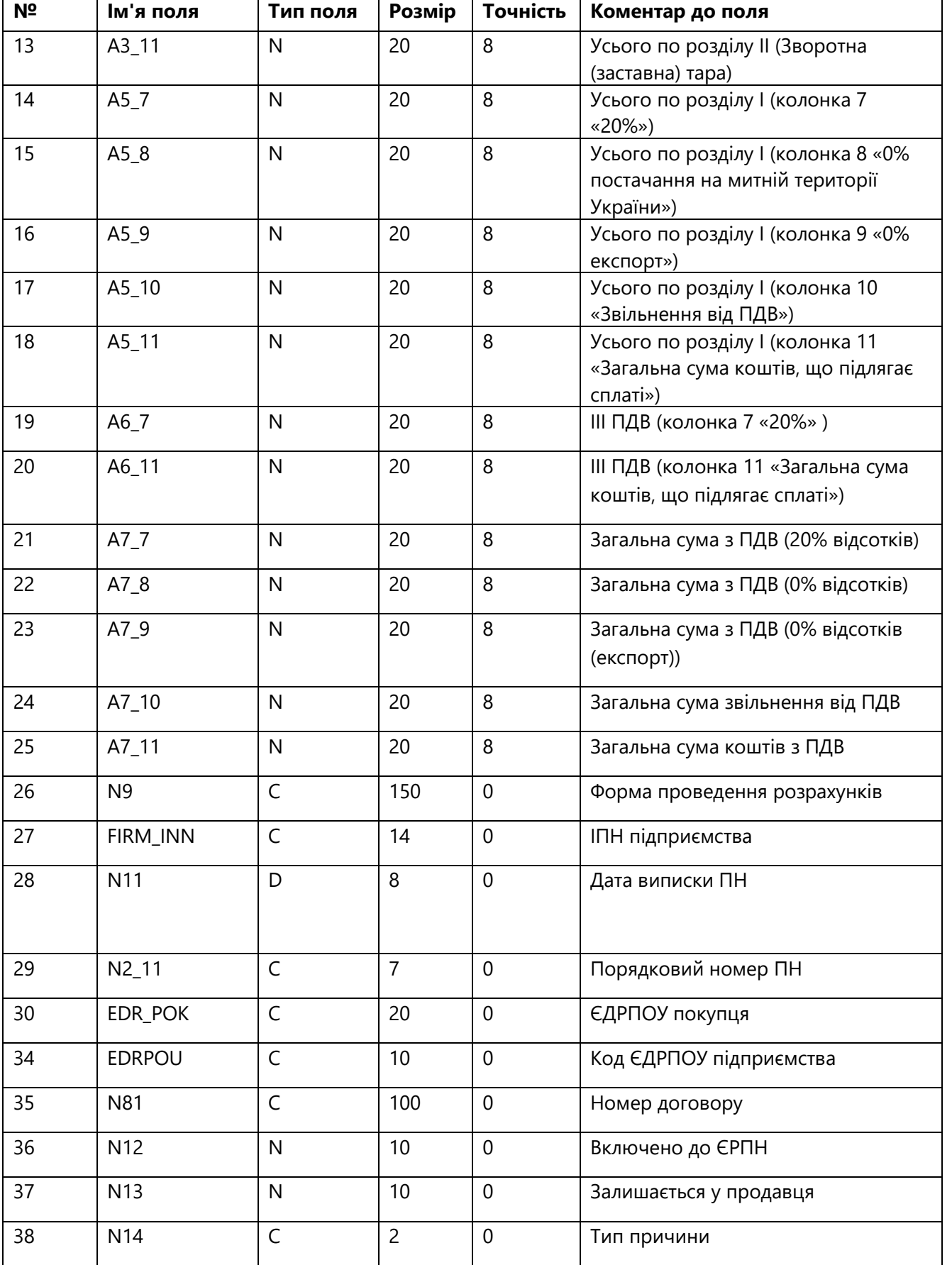

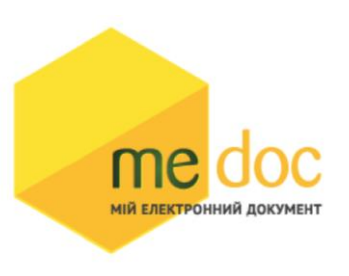

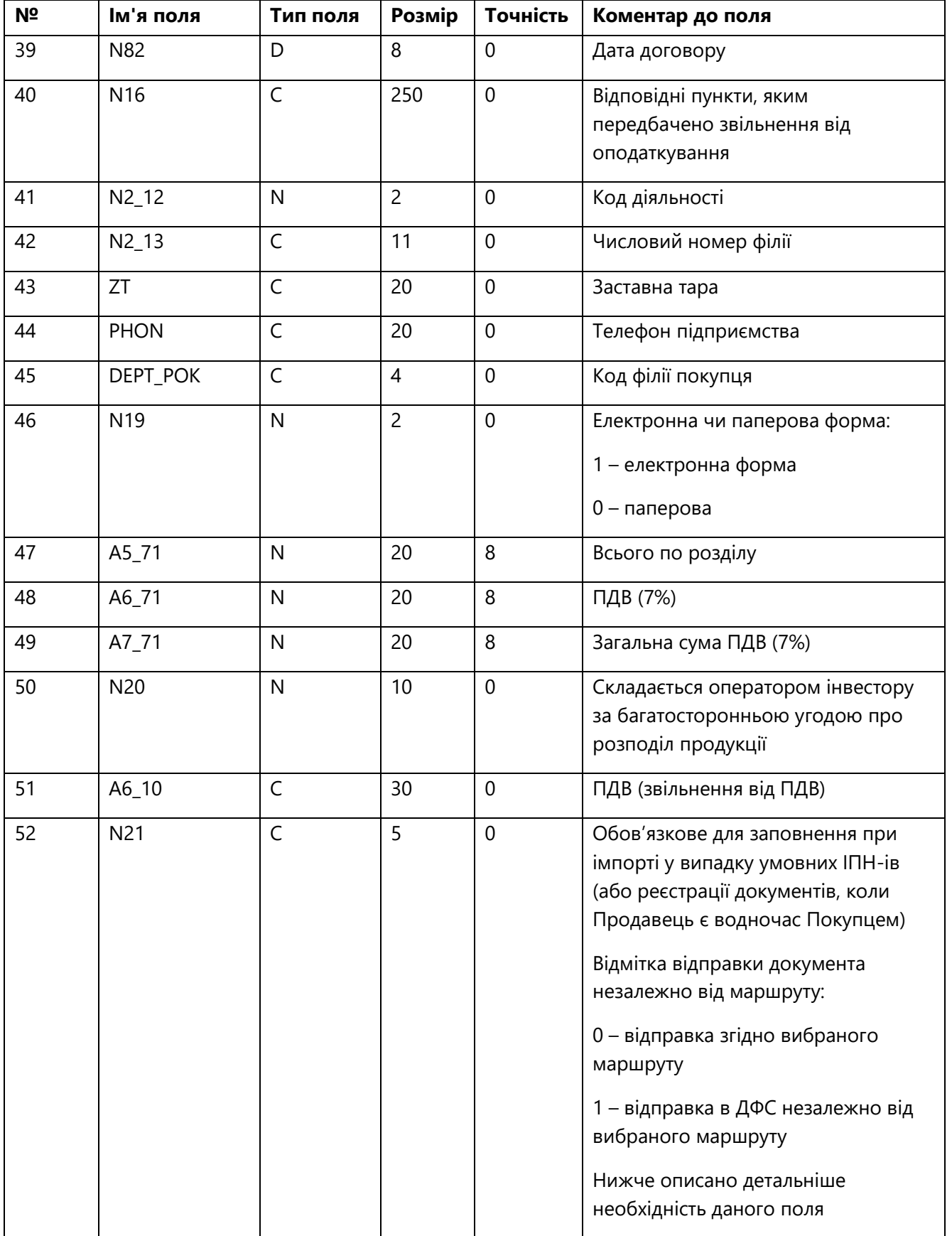

![](_page_5_Picture_1.jpeg)

![](_page_6_Picture_0.jpeg)

![](_page_7_Picture_0.jpeg)

![](_page_7_Picture_91.jpeg)

# **Детальніше**

**Поле N21** - відмітка відправки документа незалежно від маршруту. Дане поле реалізоване для того, щоб визначити куди буде можливою відправка документу. Поле N21 може приймати значення «0» і «1».

0 – відправка згідно вибраного маршруту

1 – відправка в ДФС незалежно від вибраного маршруту

**Значення «0»** не потрібно проставляти у DBF при імпорті. Якщо поле у файлі DBF буде Із значенням Null – при імпорті таке поле прийме значення «0».

**Значення «1»** проставляти необхідно тоді, коли у документі Покупець або Продавець реєструється із умовним кодом ІПН (100000000000, 200000000000, 300000000000, 400000000000, 500000000000).

0 – відправка згідно вибраного маршруту (Налаштування обміну документами) 1 – відправка в ДФС незалежно від вибраного маршруту (Відправка буде доступною в ДФС у всіх випадках налаштованого маршруту)

![](_page_8_Picture_0.jpeg)

![](_page_8_Picture_132.jpeg)

![](_page_9_Picture_0.jpeg)

# **РОЗРАХУНОК КОРИГУВАНЬ MAIN (Опис головної таблиці документу)**

![](_page_9_Picture_169.jpeg)

![](_page_10_Picture_0.jpeg)

![](_page_10_Picture_126.jpeg)

![](_page_11_Picture_144.jpeg)

٦

![](_page_11_Picture_1.jpeg)

![](_page_12_Picture_138.jpeg)

![](_page_12_Picture_1.jpeg)

![](_page_13_Picture_133.jpeg)

![](_page_13_Picture_1.jpeg)

![](_page_14_Picture_0.jpeg)

![](_page_14_Picture_24.jpeg)

# med **МІЙ ЕЛЕКТРОННИЙ ДОКУМЕНТ**

![](_page_15_Picture_169.jpeg)

![](_page_16_Picture_0.jpeg)

![](_page_16_Picture_18.jpeg)

![](_page_17_Picture_0.jpeg)

![](_page_17_Picture_171.jpeg)

**Якщо OPERTYPE = 4 (тобто документ у статусі «Відправлено») тоді:** 

- **у KVT\_SIGN буде розміщено XML документа із підписами,**
- **у KVT\_TEXT буде розміщено XML документа без підписів.**

## **Якщо на такий документ надійде квитанція – то в KVT\_SIGN I KVT\_TEXT буде розміщена квитанція.**

Для імпорту квитанцій від ДФС та контрагента в форматі DBF одним з полів є OPERTYPE.

Нижче описаний довідник значень поля OPERTYPE (поле OPERTYPE визначає тип квитанції або тип накладеного підпису)

## **УВАГА!**

![](_page_18_Picture_0.jpeg)

При експорті документів з квитанціями у формат DBF будуть вивантажуватись усі квитанції, що сформовані M.E.DOC (квитанції про відправку, доставку, накладення підписів на документ).

Для завантаження в облікову систему ДОСТАТНЬО фінальних квитанцій від ДФС (Прийнято-НЕ прийнято) і від контрагента (Затверджено-Відхилено-Автоматично відхилено).

Відповідно для імпорту у M.E.DOC документів із квитанціями від ДФС про реєстрацію достатньо блоку квитанції із OPERTYPE=7

![](_page_18_Picture_160.jpeg)

## **Підписаний документ**

Документ із підписами експортується у окремий файл 11031990\_DOC-SIGN\_16\_2015-03-30.DBF.

Даний документ містить блоб підписаного документу (SIGNFILE).

![](_page_18_Picture_161.jpeg)

![](_page_19_Picture_0.jpeg)

![](_page_19_Picture_46.jpeg)